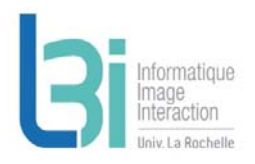

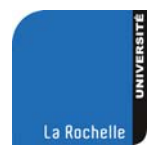

# **Mise en place d'un protocole de numérisation d'objets en 3D**

Jean‐Christophe BURIE

Laboratoire L3i, Université de La Rochelle, France.

jean‐christophe.burie@univ‐lr.fr

## **Résumé du travail à effectuer :**

La stratégie de recherche du laboratoire L3i est axée sur la gestion intelligente et interactive des contenus numériques. Le L3i a acquis une grande expérience dans l'indexation d'images de documents et de vidéos. Il souhaite désormais étendre ses compétences sur l'indexation d'objets 3D.

Ce stage sera réalisé dans le cadre d'un projet en collaboration avec le Muséum d'Histoire Naturelle de La Rochelle et le thème e‐Patrimoine du Contrat de Plan Etat Région (CPER) 2015‐2020. L'objectif étant de créer une base de données d'objets 3D issus de diverses collections du musée.

Pour réaliser ce projet, le L3i a fait l'acquisition d'un scanner 3D, le Go!SCAN 50 de la société Créaform. Le Go!SCAN est un scanner 3D à lumière structurée ultra portable qui permet de scanner rapidement et aisément des pièces de grandes dimensions. Le scanner est livré avec le logiciel de post-traitement VXmodel pour formater les données de numérisation 3D et les utiliser directement dans tout logiciel de CAO.

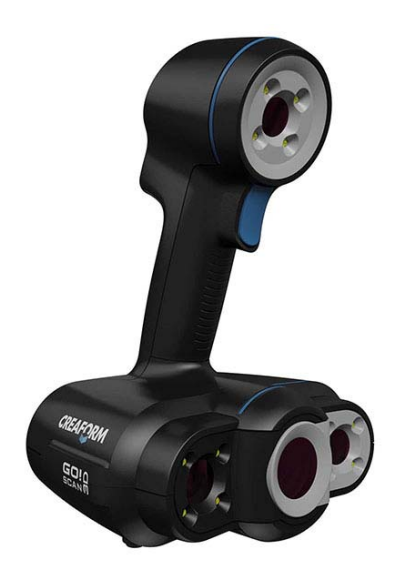

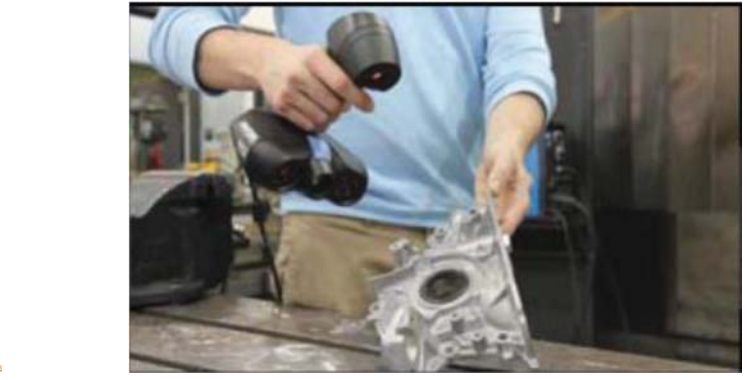

Scanner 3D : Go !Scan 50

#### Université de **La Rochelle**

Laboratoire Informatique Image Interaction (L3i) - Université de La Rochelle Pôle Sciences et Technologie ‐ Avenue Michel Crépeau – 17042 La Rochelle Cedex 1, France Tél : +33 (0)5 46 45 82 62 – Fax : 05.46.45.82.42 - Site internet : http://l3i.univ‐larochelle.fr/

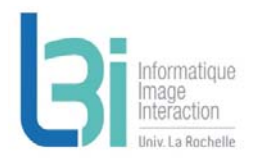

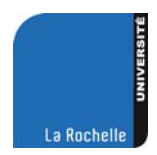

Les objectifs du stage seront les suivants :

- 1‐ Se familiariser avec la technologie du scanner 3D et les logiciels fournis.
- 2‐ Comprendre le format de données utilisées par le logiciel VxModel
- 3‐ Développer des outils permettant de récupérer les données 3D. Il s'agira notamment de développer un outil de conversion adapté à nos besoins.
- 4‐ définir un protocole de numérisation et de stockage des données 3D pour pouvoir ensuite les exploiter facilement
- 5‐ Réaliser une campagne d'acquisition. Elle consistera d'une phase de test effectuée au laboratoire avec les objets présents au laboratoire. Puis, si le temps le permet, une campagne d'acquisition sera réalisée au Muséum sur des objets présents dans les collections.

Le langage utilisé pour les outils de conversion n'est pas encore définis. Le choix sera effectué au cours du stage en fonction de l'analyse faite par le stagiaire.

**Mots‐clés :** Scanner 3D, Numérisation d'objets patrimoniaux, protocole numérisation

### **Références**

[1] https://www.creaform3d.com/fr

[2] Vidéo de présentation du scanner: https://www.youtube.com/watch?v=3i‐NqPUPVuE

#### Université de **La Rochelle**